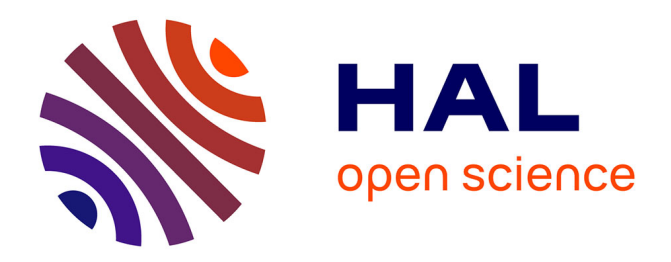

# **Des "secondes" et des "PC" en histoire-géographie** François Jarraud

## **To cite this version:**

François Jarraud. Des "secondes" et des "PC" en histoire-géographie. Bulletin de l'EPI (Enseignement Public et Informatique), 1990, 58, pp.129-135. edutice-00001055

## **HAL Id: edutice-00001055 <https://edutice.hal.science/edutice-00001055>**

Submitted on 8 Nov 2005

**HAL** is a multi-disciplinary open access archive for the deposit and dissemination of scientific research documents, whether they are published or not. The documents may come from teaching and research institutions in France or abroad, or from public or private research centers.

L'archive ouverte pluridisciplinaire **HAL**, est destinée au dépôt et à la diffusion de documents scientifiques de niveau recherche, publiés ou non, émanant des établissements d'enseignement et de recherche français ou étrangers, des laboratoires publics ou privés.

### **DES "SECONDES" ET DES "PC" EN HISTOIRE-GÉOGRAPHIE**

#### **François JARRAUD**

Longtemps parent pauvre de l'informatique, l'enseignement de l'histoire-géographie semble commencer à s'ouvrir à l'E.A.O. De nouveaux logiciels exploitant la puissance des compatibles PC, transforment l'ordinateur en un outil d'acquisition de savoir-faire complexes. Les exemples suivants concernent la classe de seconde. (1)

#### **MYTHES ET PUCES**

Cette évolution est liée à l'arrivée des compatibles PC. Plus puissants que leurs prédécesseurs, ils sont également plus faciles à utiliser. La mise en route des logiciels nécessite peu de connaissances informatiques : savoir allumer le PC, mettre la disquette système, mettre la disquette du programme. Avec la multiplication de l'informatique familiale, cela devrait inciter plus de professeurs à utiliser un outil particulièrement efficace sur le plan pédagogique.

#### **UN OUTIL EFFICACE**

1

L'ordinateur permet en effet de nouer une relation pédagogique d'un type nouveau. Au lieu de l'habituelle relation bipolarisée élèveprofesseur ; l'utilisation d'un logiciel instaure un jeu à trois : élève, enseignant, logiciel.

L'enseignant est nullement mis à l'écart. Il lui revient de préparer la séance informatique. Pendant celle-ci, il est fréquemment sollicité par

LE BULLETIN DE L'EPI N° 58 DES SECONDES ET DES PC EN HISTOIRE-GÉOGRAPHIE

<sup>(1)</sup> Cet article est consacré aux logiciels sur compatibles PC. Il existe cependant d'excellents programmes sur Nanoréseau, utilisables en classe de seconde : CLIMATS et POPULA-TIONS des éditions Géographiques, 53 Avenue de Rigny Bat. AO, 94360 Bry-sur-Marne ; LA VILLE IDEALE, éditions Jériko, 5 Bd Poissonière, 75002 Paris; et ESPORIF (excellente simulation de croissance de la région parisienne), éditions du CRDP de Paris, 37 rue Jacob, 75006 Paris.

les élèves, soit pour fournir un renseignement, soit pour valider une démarche dans le logiciel. Tous les programmes présentés ci-dessous amènent les élèves à poser des problèmatiques et à réfléchir à des solutions. L'enseignant devient un expert sollicité, et c'est le logiciel qui sanctionne la démarche de l'élève.

L'outil informatique déplace les rôles des uns et des autres. Il permet souvent de dépasser des blocages. Lors des séances d'informatique, il n'est pas rare de constater une participation remarquable d'élèves habituellement peu motivés et qui ici se trouvent valorisés. C'est sans doute un des apports essentiels de l'E.A.O.

Mais l'ordinateur est également un outil puissant, capable de débarrasser l'élève de taches répétitives. Ainsi celui-ci pourra en peu de temps conduire des simulations complexes et corriger (c'est à dire : comprendre) ses erreurs (cf**. La vie du lac** sur PC, ou **Esporif** sur Nanoréseau). D'autres programmes permettent de manipuler des données nombreuses et d'en tirer des représentations graphiques (**Démobase**, **JAtlas** sur PC). Les gains de temps ainsi réalisés sont mis à profit par l'élève au bénéfice de l'effort de raisonnement.

Aussi est-il nécessaire pour l'enseignant d'annoncer clairement ses objectifs de formation et de préparer un plan de travail écrit détaillé qui sera remis à chaque élève.

#### **LES LOGICIELS**

Tous les logiciels présentés ci-dessous demandent peu de connaissances informatiques aux élèves et à l'enseignant. Leur installation est toujours très simple. Quand elle est un peu plus complexe, un programme effectue automatiquement les opérations nécessaires. Les logiciels sont conçus pour fonctionner avec les mains inexpertes de nos élèves. Il suffira d'indiquer aux élèves comment allumer le PC, mettre une disquette, et de leur indiquer les touches spéciales utilisées dans le programme : touche Entrée, Echappement etc.

#### *En Histoire :*

**- Démobase :** Matériel requis : PC avec disque dur de préférence.

Démobase est un outil très puissant permettant aux élèves de réaliser entièrement et rapidement des enquêtes démographiques qui necessiteraient un travail sur fiches très long. On pourra par exemple

demander aux élèves d'effectuer des relevés en mairie et de les entrer dans l'ordinateur. Celui-ci les exploitera graphiquement. L'élève étudie les graphiques et leur justification. Démobase permet de sortir la démographie d'études générales un peu abstraites pour faire réaliser aux élèves une véritable enquête ancrée généralement dans la vie locale. C'est sans doute un des meilleurs logiciels pédagogiques. (2)

#### **- Bastille :** Matériel requis : PC avec carte CGA ou EGA.

Bastille est un logiciel très simple d'emploi, très peu onéreux et pourtant très efficace. A propos de la prise de la Bastille, il amène les élèves à effectuer une étude critique de textes historiques. Une banque de données de textes du XVIIIe au XXe siècle est incluse dans le programme. Bastille questionne les élèves et analyse leurs réponses. C'est l'occasion pour le professeur d'amener les élèves à une réflexion sur les traditions historiographiques. (3)

#### **- Parirévo :** Matériel requis : PC avec carte CGA ou EGA.

Parirévo propose une ballade dans le Paris de la Révolution, appuyée par des documents d'époques scannerisés et une banque de données sur la Révolution. L'enseignant peut privilégier des itinéraires. L'élève y trouve une confirmation de ses connaissances, un contact visuel avec le Paris révolutionnaire. (4)

#### *En Géographie :*

1

#### **- La vie du lac :** Matériel requis : tous PC.

La vie du lac présente aux élèves les différents composants d'un écosystème lacustre. Les élèves peuvent jouer sur différents paramètres (rejets polluants, prises d'eau) et constater les effets de leur gestion. Cette intéressante simulation repose sur un modèle scientifique établi par EDF. Les réponses apportées aux choix des élèves sont assez variées. Le fonctionnement de l'écosystème est clairement expliqué. <sup>(5)</sup>

<sup>(2)</sup> Démobase est distribué par Jériko, 5 Bd Poissonnière, 75002 Paris. Prix licence : 380 F.

<sup>(3)</sup> Bastille est diffusé par le BELC, 8 rue Malebranche, 75005 Paris au prix de 50 F. cf. en annexe 1 un exemple d'utilisation.

<sup>(4)</sup> Parirévo est distribué gratuitement par l'auteur de cet article. Pour se le procurer, envoyez une disquette formatée ainsi qu'une enveloppe affranchie pour le retour à : F. Jarraud, 3 Place Kennedy, 92130 Issy-les-Mx.

<sup>(5)</sup> La vie du lac est distribué par la Mission Environnement d'EDF, 26 rue de la Baume, 75008 Paris (Tel 1- 40 42 39 22). La reproduction du logiciel est autorisée gratuitement; les frais de copie du logiciel (avec sa documentation) sont facturés par EDF environ 150 F.

**- PC Globe :** Matériel requis : tous PC, de préference avec disque dur.

PC Globe est un atlas informatisé. Il donne sur chaque pays de nombreuses données : géographie physique (fleuves, montagnes etc..), population, population active, commerce, tourisme, ethnies, régime. Le logiciel dessine automatiquement des cartes mondiales pour chaque donnée. Il est très simple d'emploi et constitue une mine de renseignements à jour en 1989. <sup>(6)</sup>

**- JAtlas :** Matériel requis : PC avec carte CGA ou EGA.

JAtlas est un atlas statistique cartographique. Il contient moins de données que PC Globe : données démographiques, population active, PIB, inflation, régime, religion, langue. Par contre, la manipulation des données est poussée plus loin et nécessite une réflexion de l'élève. L'élève doit entrer les fourchettes des cartes à réaliser. Il peut croiser les critères et ainsi amorcer une réflexion critique sur les données (croiser PIB et mortalité infantile, ou Arabe et musulman, par exemple, est assez instructif). Il peut classer les pays du monde par rapport à un pays donné pour toutes les données statistiques. Le fichier de statistiques peut être mis à jour par l'enseignant.  $(7)$   $(8)$ 

#### **LE VIDÉODISQUE**

Le couple ordinateur et lecteur de vidéodisque n'a, jusqu'à présent, fait qu'une timide apparition dans les académies. Pourtant c'est certainement l'outil informatique des années 1990.

Le vidéodisque est une banque de données audiovisuelles (de très bonne qualité) pilotable par ordinateur. Le vidéodisque peut être consulté sans l'ordinateur, en ce cas il se comporte généralement comme une vulgaire bande vidéo que l'on pourrait diriger avec précision (accès possible à l'image de son choix). Dirigé par l'ordinateur, le vidéodisque permet de faire circuler l'élève parmi les documents choisis, de l'orienter en fonction de ses réponses sur telle ou telle donnée. Le vidéodisque donne aux PC ce qui leur manque : un son et une image de qualité TV.

-

<sup>(6)</sup> PC Globe est distribué par Nathan, 6-10 Bd Jourdan, 75014 Paris. Prix licence : 380 F.

<sup>(7)</sup> JAtlas est distribué par l'auteur de l'article : F. Jarraud, 3 Place Kennedy, 92130 Issy; au prix de 118,60 F franco.

<sup>(8)</sup> Il existe également de nombreux éducatifs gratuits ("freeware") ou à participation ("shareware") : Geoclock, Gencarte, logiciels d'hypertexte. On peut se les procurer gratuitement sur le serveur MODULA, consacré à l'E.A.O., accessible aux PC équipés d'un modem V22 ou V22bis en 8N1, au (1) 40 43 01 24 ou au (1) 45 30 12 48.

Le nombre de ces disques est encore limité. Voici cependant deux disques particulièrement intéressants :

- **région :** fonctionnement et rôle des régions (réalisé par la région Poitou-Charentes)
- **O.N.U. :** sur l'histoire et le fonctionnement de cette organisation.

On mesure ainsi le chemin parcouru depuis les "petits" Thomson ! Le renouvellement du matériel dans les lycées devrait inciter les enseignants à utiliser ces nouvelles possibilités.

> F. JARRAUD Professeur d'Histoire-Géographie Lycée Technique Privé Le Rebours Paris

#### **Annexe I UN EXEMPLE D'UTILISATION DE BASTILLE**

Matériel : PC avec carte CGA ou EGA; polycopié (cf. ci-dessous)

- 1- présenter l'objectif aux élèves : critiquer des documents, réfléchir sur les transmissions historiographiques.
- 2- montrer aux élèves les touches dont ils auront besoin : touches F1 à F3, Entrée, Echappement, Majuscule.
- 3- annoncer le plan de travail :
	- première partie : répondre aux questions du logiciel (pas plus d'une heure)
	- seconde partie : remplir le polycopié.
- 4- le polycopié : il rappelle les objectifs. Les élèves doivent noter leurs réponses aux questions posées par le logiciel.

Ils doivent remplir un tableau :

pour les contre-révolutionnaires : relever les noms, le groupe social, les idées anti-révolutionnaires ; au 18ème et au 20ème siècles. Même travail pour les révolutionnaires. (on pourra également diviser les élèves en groupes d'études précis).

LE BULLETIN DE L'EPI DES SECONDES ET DES PC EN HISTOIRE-GÉOGRAPHIE

#### **Annexe II UN EXEMPLE DE DÉMARCHE AVEC JATLAS : L'ÉTUDE DE LA MORTALITÉ INFANTILE**

Matériel requis : PC avec carte CGA ou EGA; polycopié reprenant la démarche décrite ci-dessous.

- 1- Faire chercher aux élèves la définition de la mortalité infantile qui se trouve dans la partie "AIDE" du programme. Leur demander également de noter sur le polycopié le rôle des touches F1, F2 et F3. Cela les amène à lire l'intégralité de l'aide.
- 2- Faire constater aux élèves les différentes situations en leur demandant de consulter les fiches de 4 ou 5 pays avec les parties "EXPLORE" ou "LOCALISE" du programme : la France, l'Inde, le Brésil, la Chine, le Tchad ou l'Afghanistan par exemple.
- 3- Cela leur apprend que la Mortalité Infantile varie de 0 à 200. Demandez leur de réaliser une carte classant les pays en 4 catégories (vous pouvez éventuellement leur donner les catégories). Ils pourront imprimer la carte et la conserver.
- 4- Une description de la carte s'impose.
- 5- Les élèves pourront alors croiser des critères pour expliquer le taux de mortalité infantile : demandez leur de croiser taux de M.I. fort et PIB fort, M.I. fort et régimes politiques, M.I. fort et natalité, etc. A vous d'établir précisément la liste ! Mais il est important que cette liste précise soit présente sur le polycopié.
- 6- Les élèves peuvent alors rédiger une synthèse sur les facteurs jouant sur le taux de mortalité infantile.